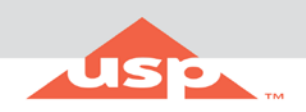

## **Copy Access Point Accounts to a New Subscription Key**

Complete the following steps to copy Access Point (AP) accounts to a new subscription key:

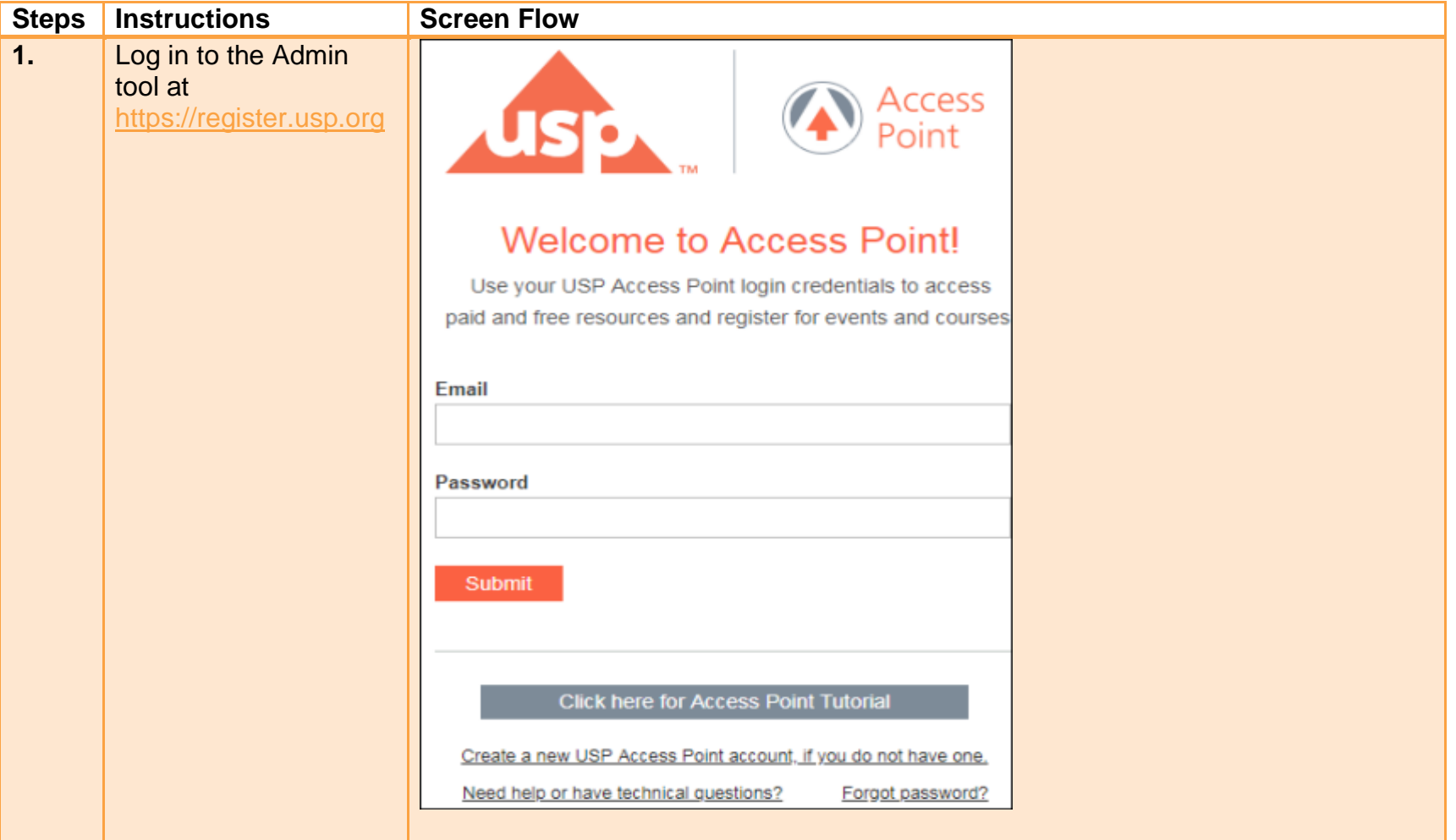

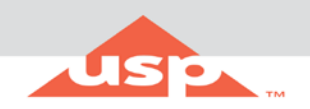

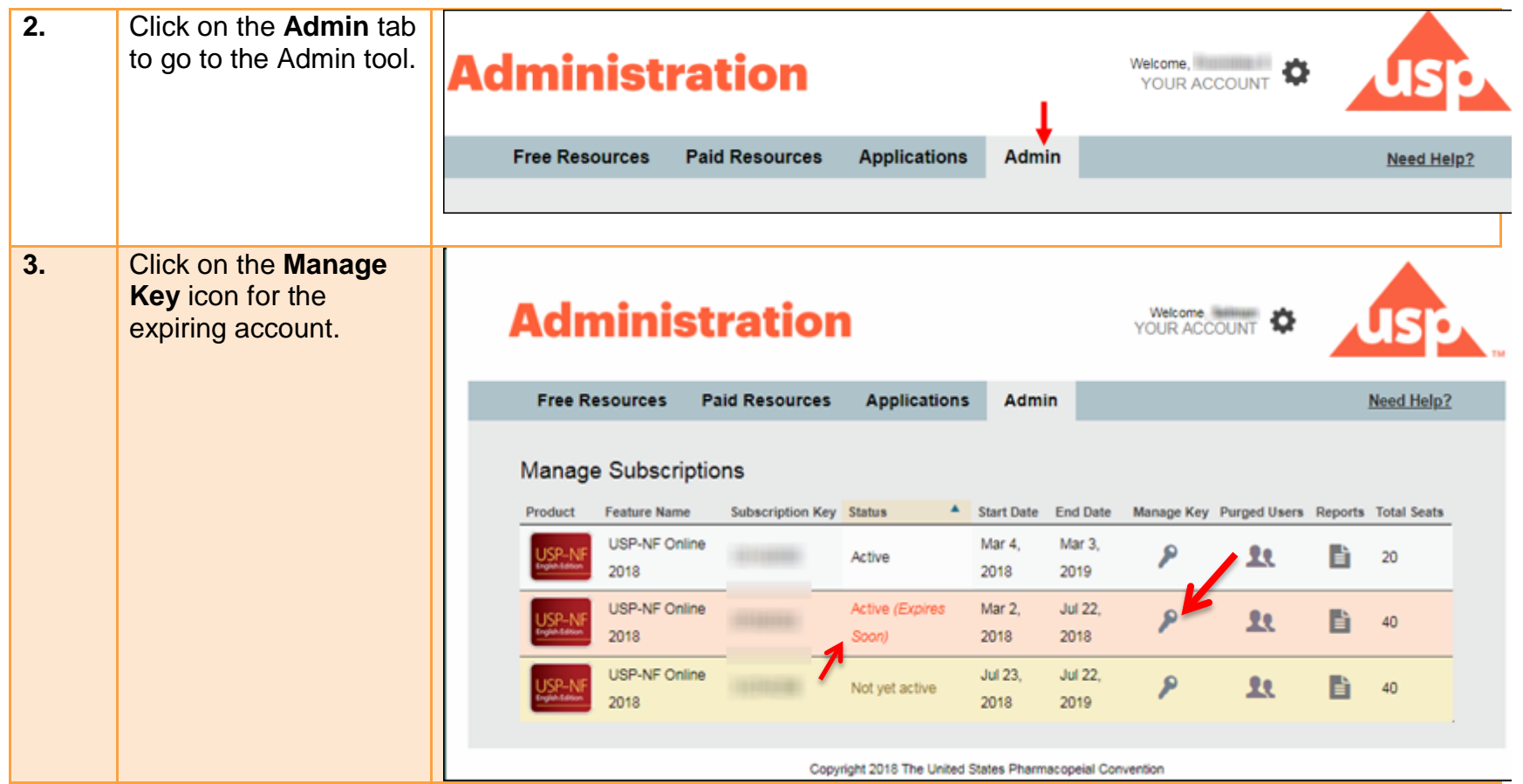

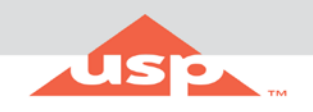

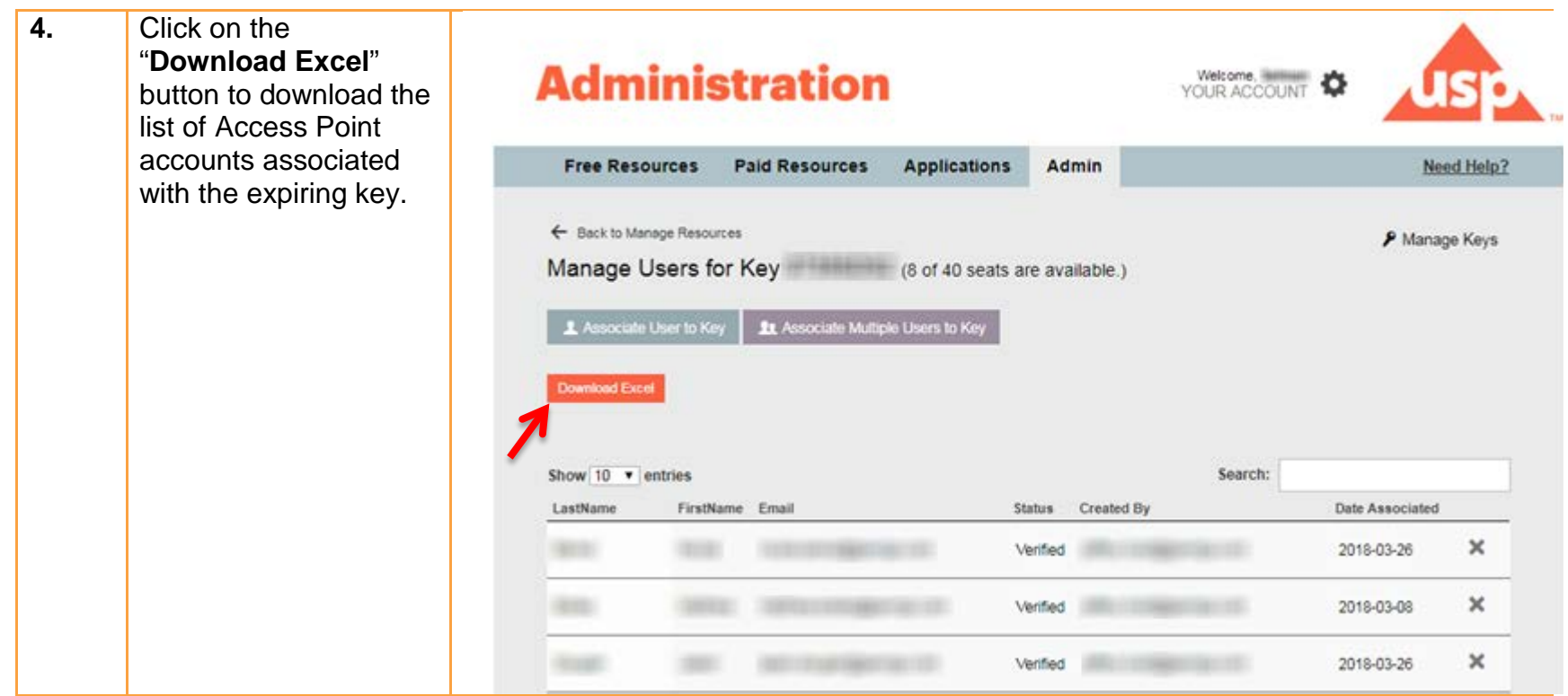

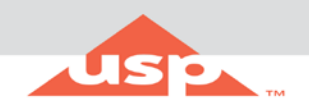

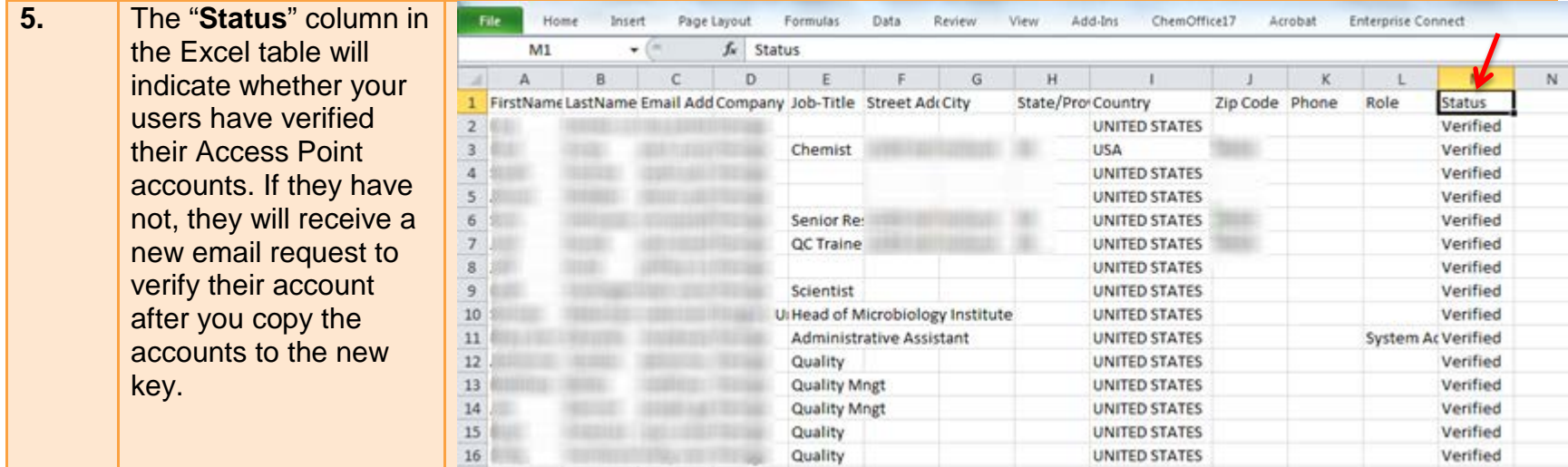

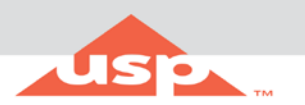

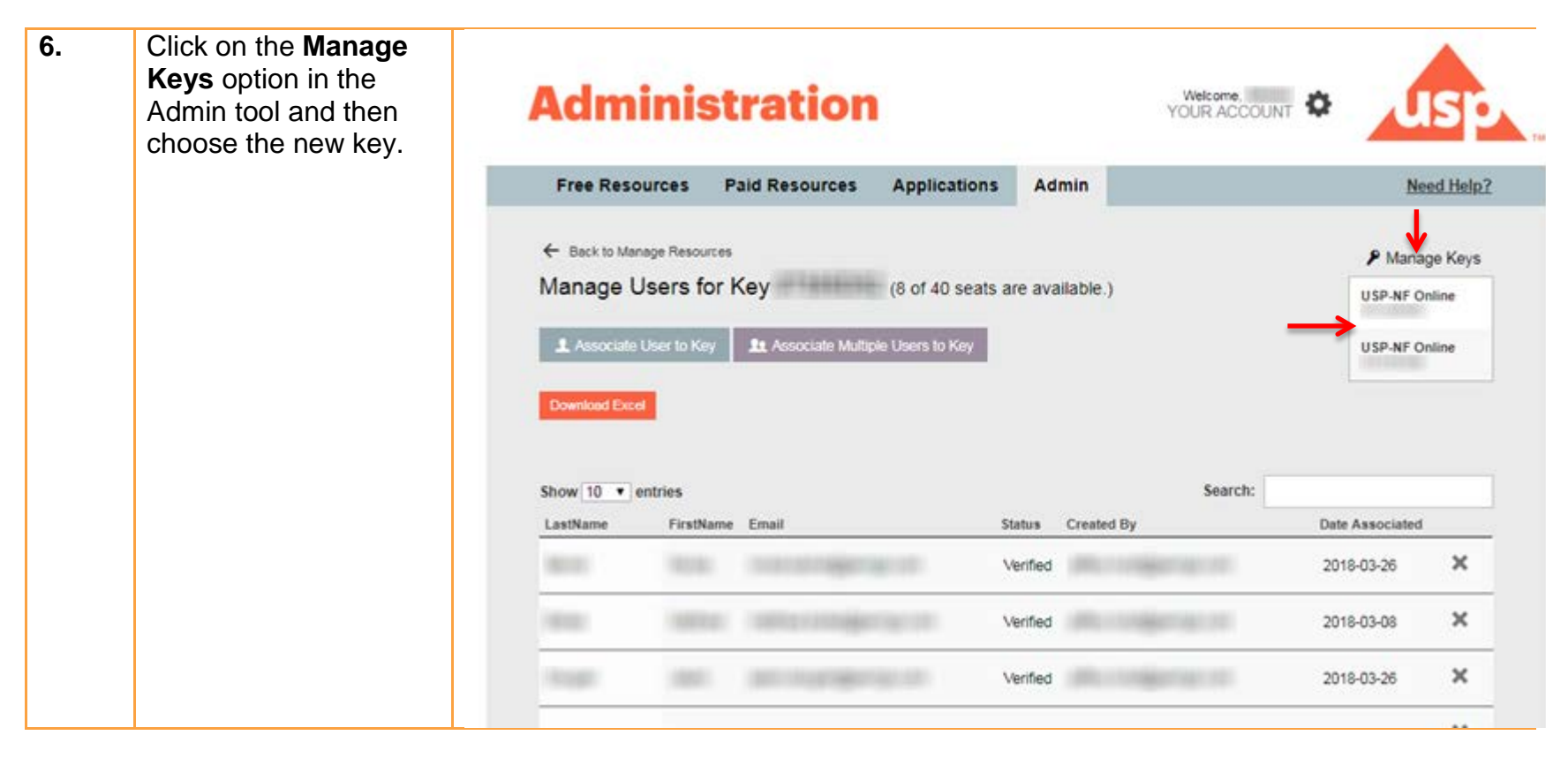

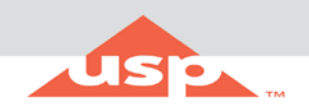

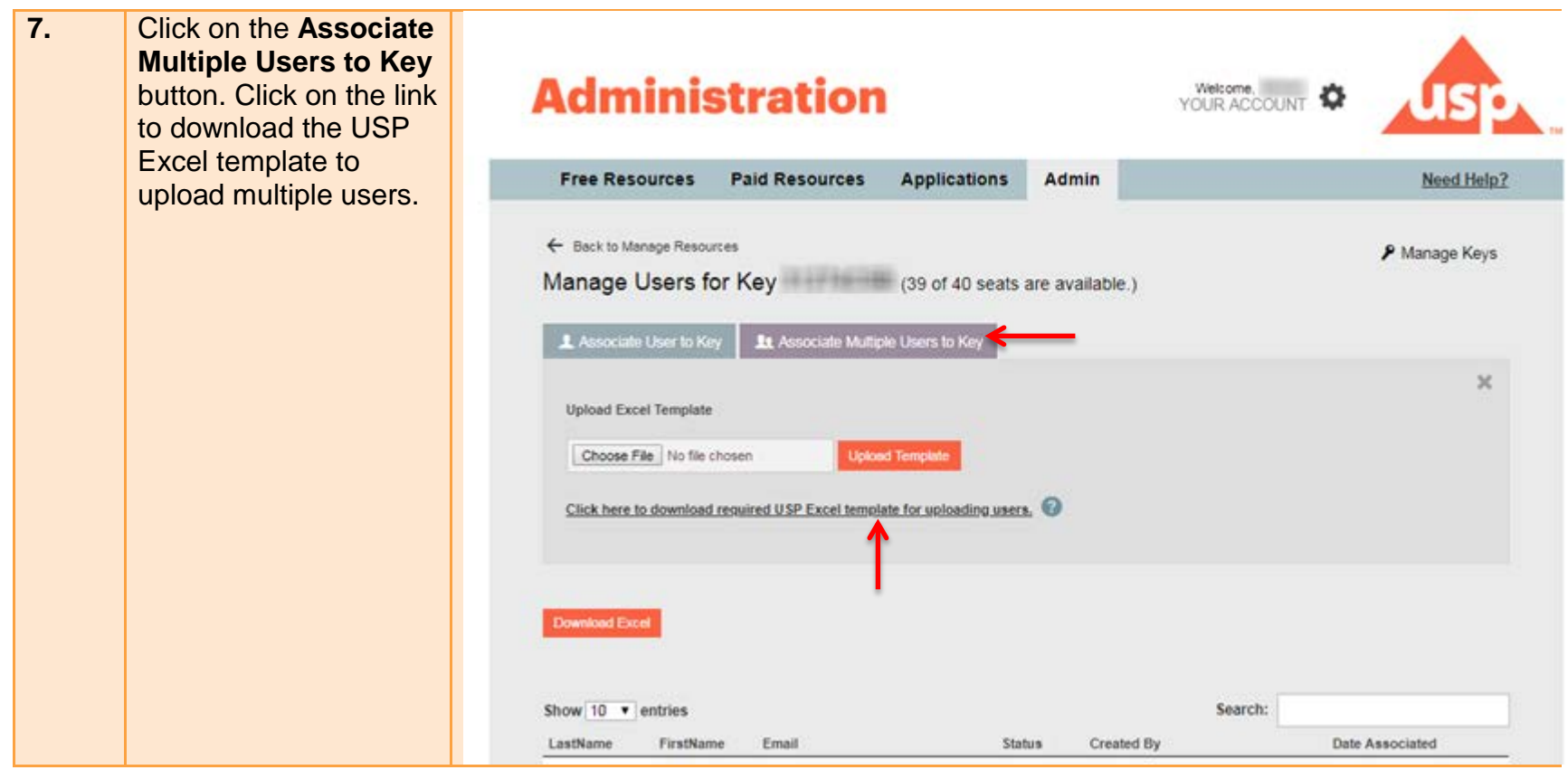

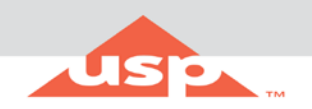

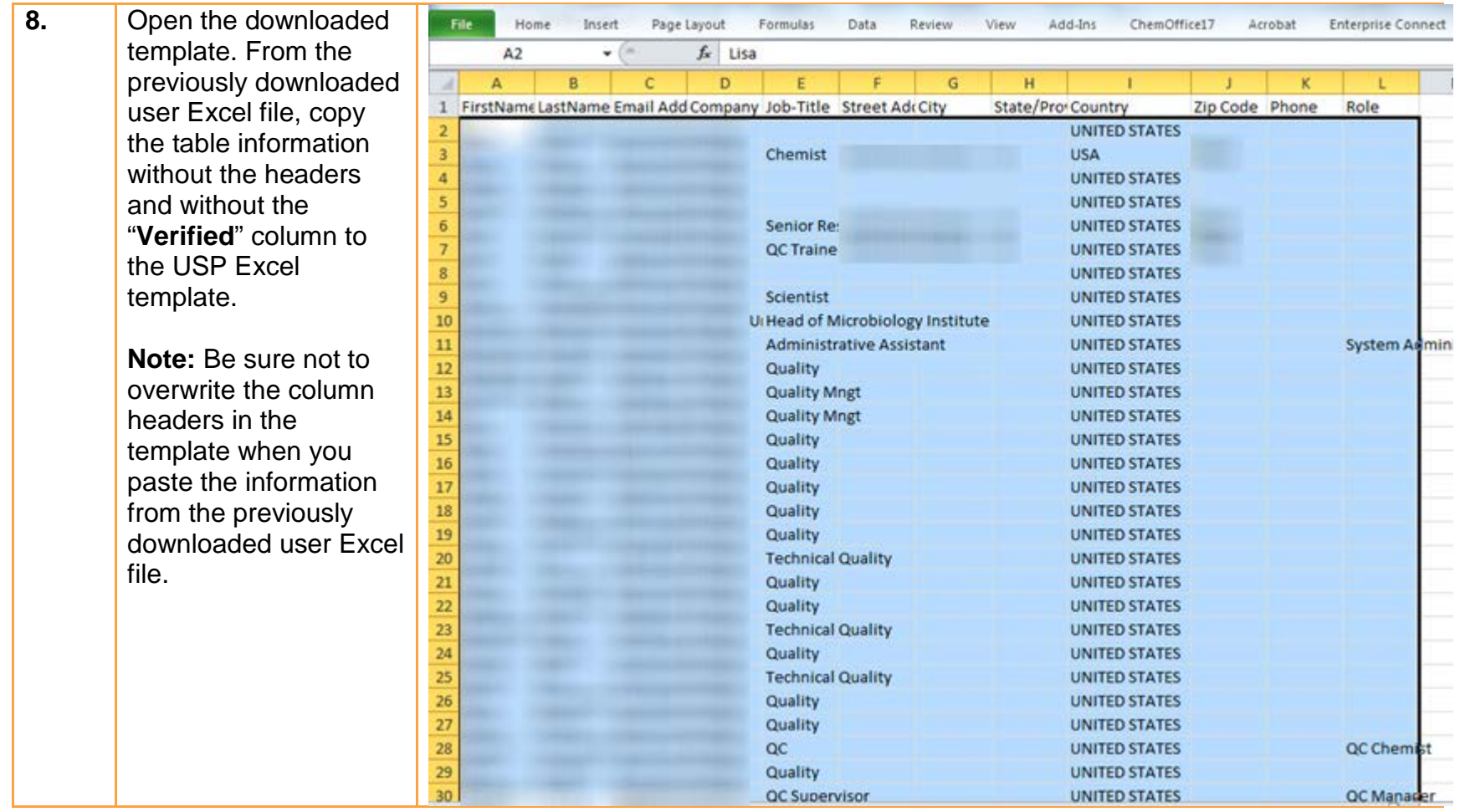

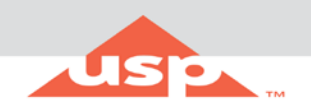

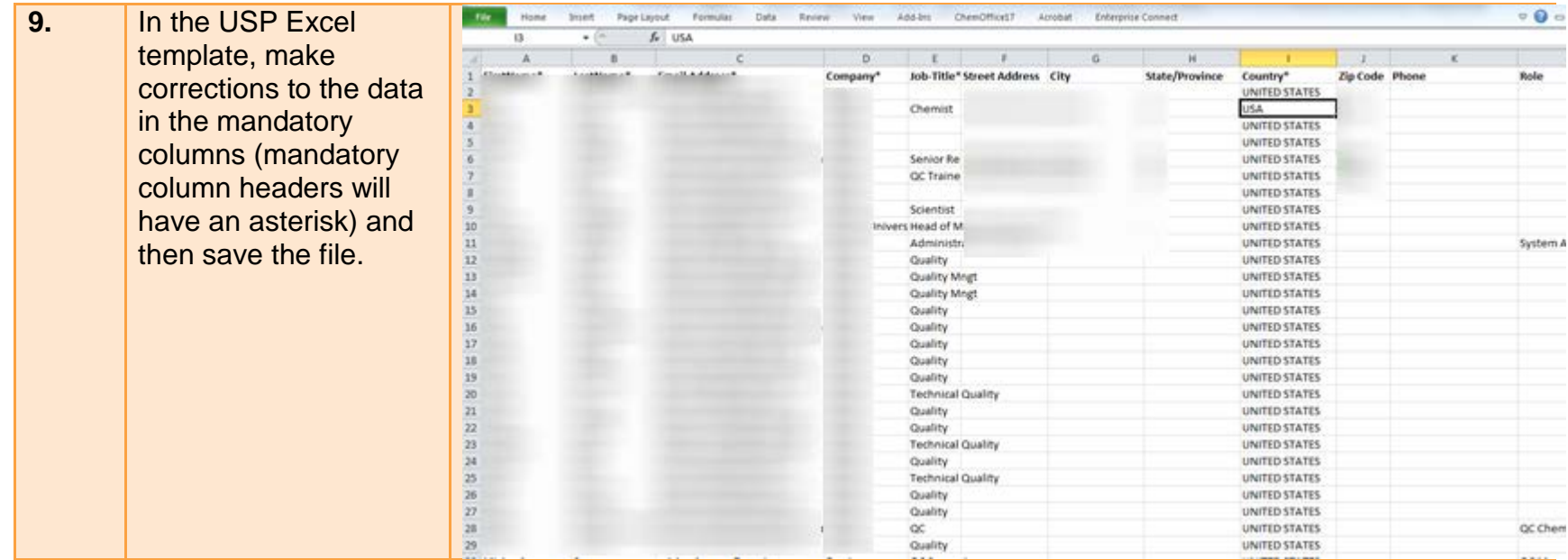

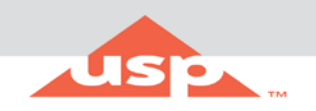

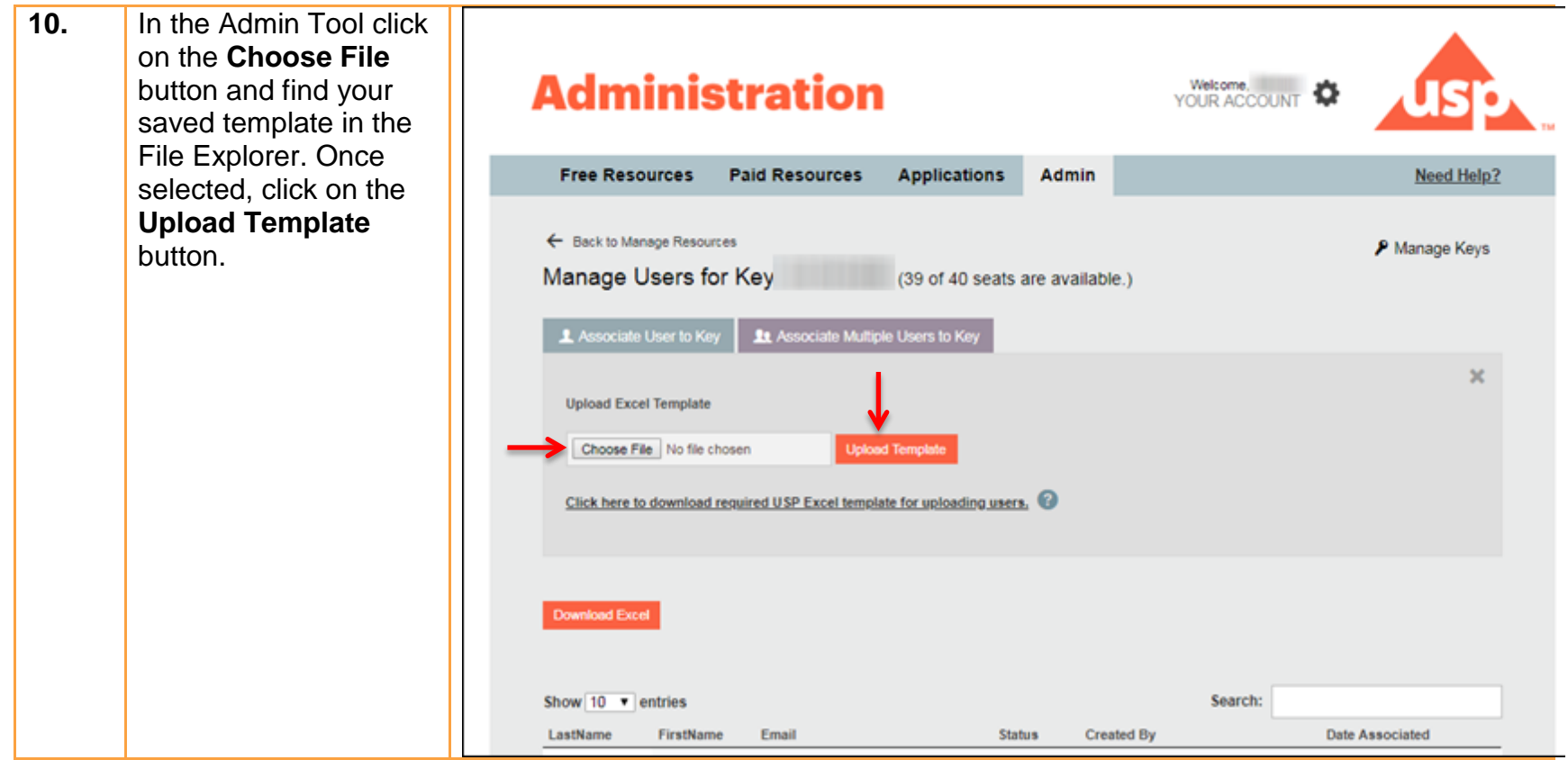

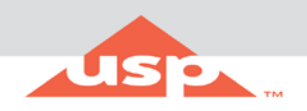

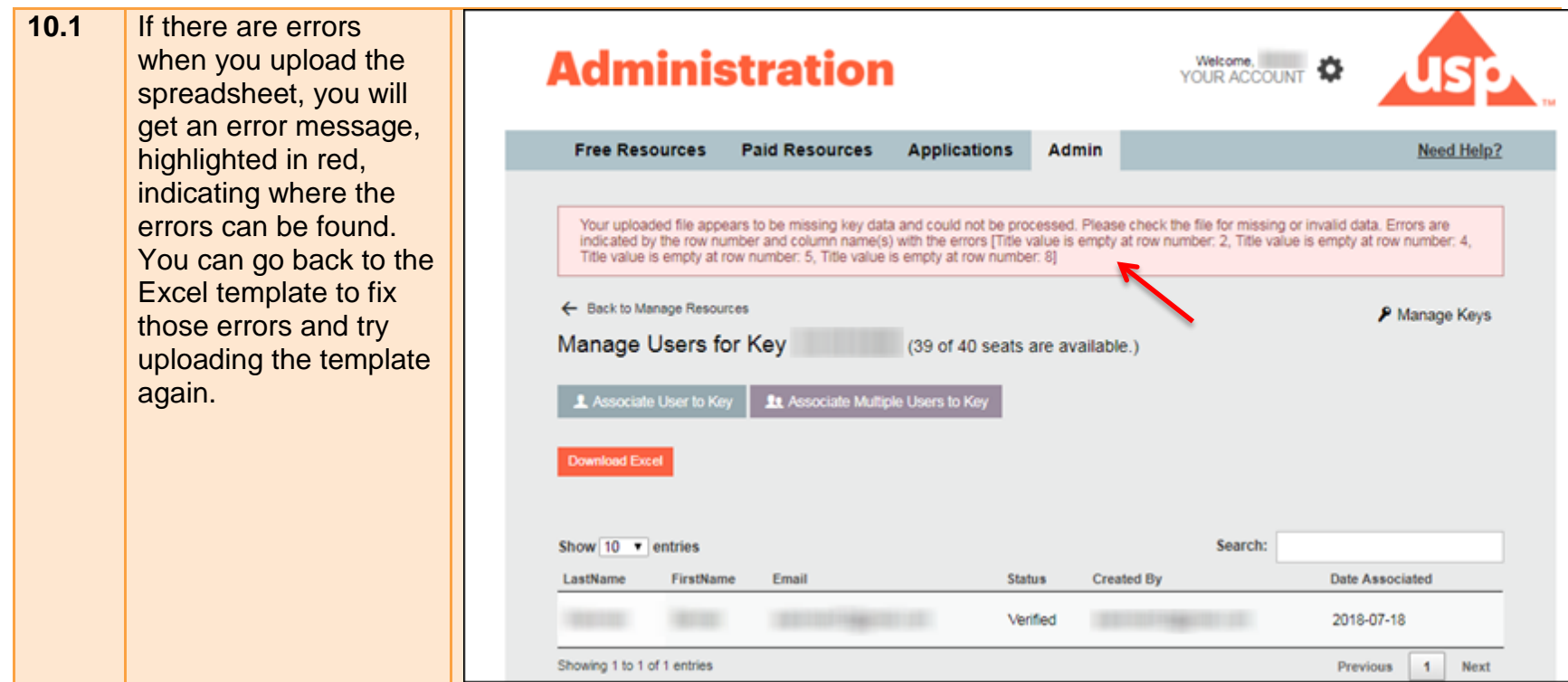

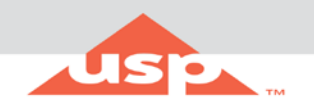

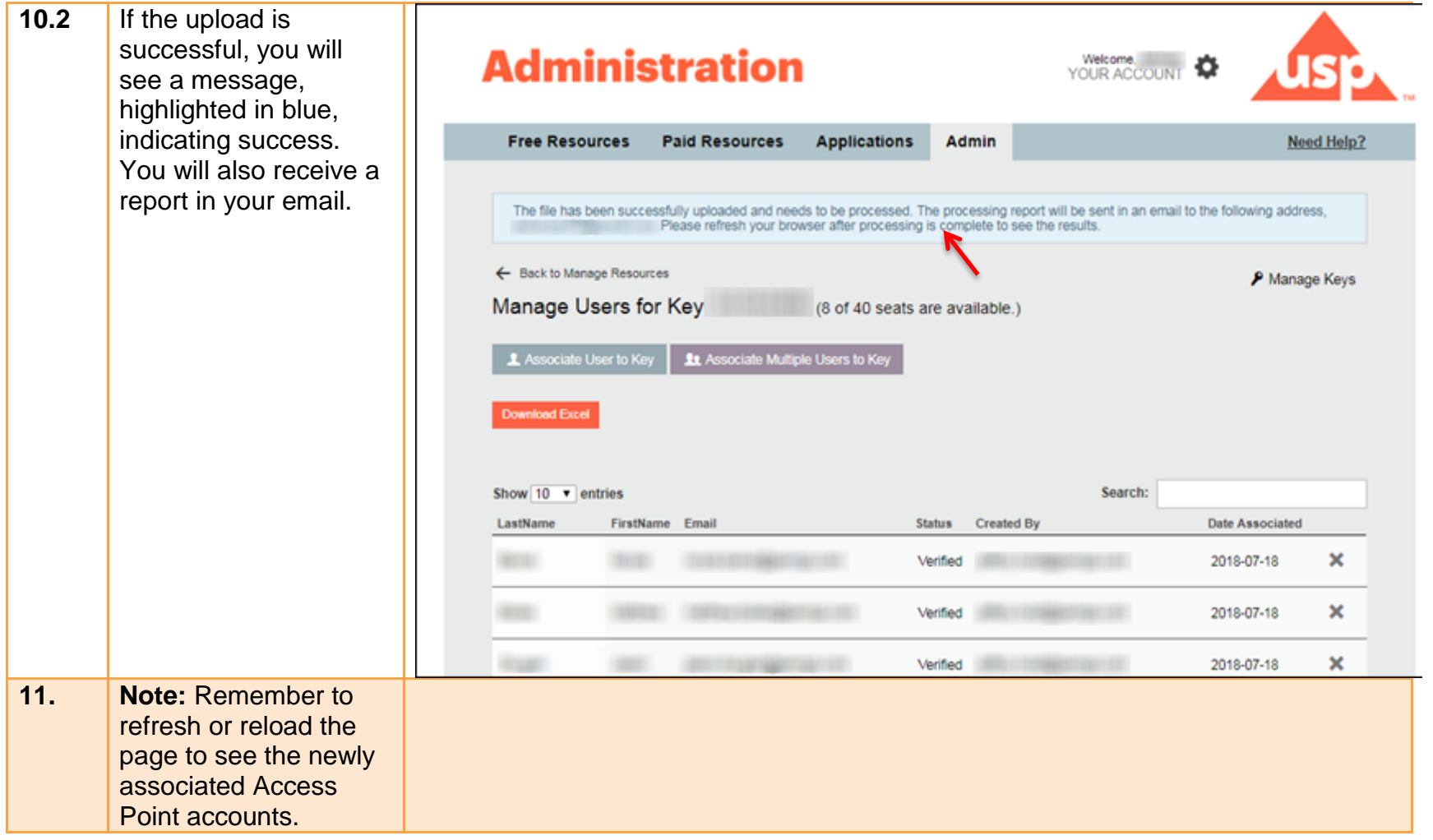